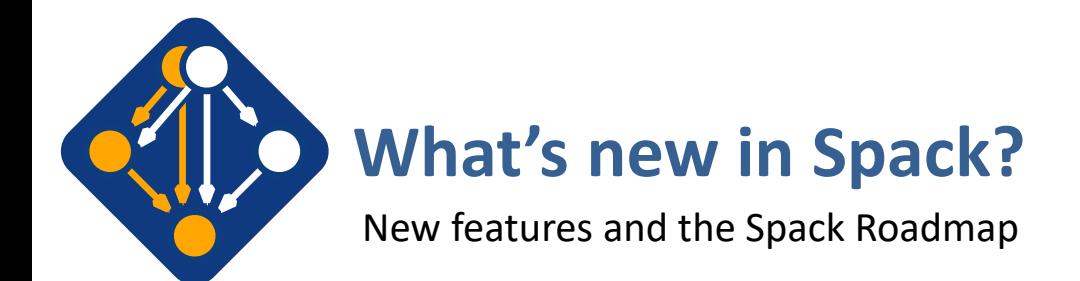

IDEAS Best Practices for HPC Software Developers Webinar July 15, 2020

Todd Gamblin Advanced Technology Office Livermore Computing

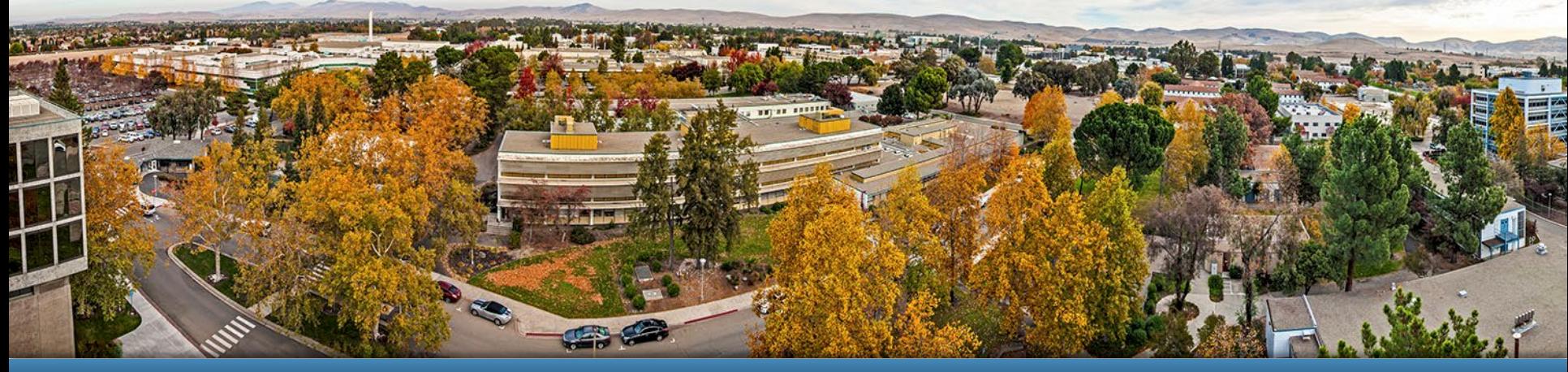

#### LLNL-PRES-811119

This work was performed under the auspices of the U.S. Department of Energy by Lawrence Livermore National Laboratory under contract DE-AC52-07NA27344. Lawrence Livermore National Security, LLC

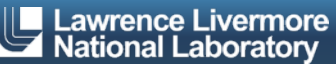

#### **Spack provides a** *spec* **syntax to describe customized DAG configurations**

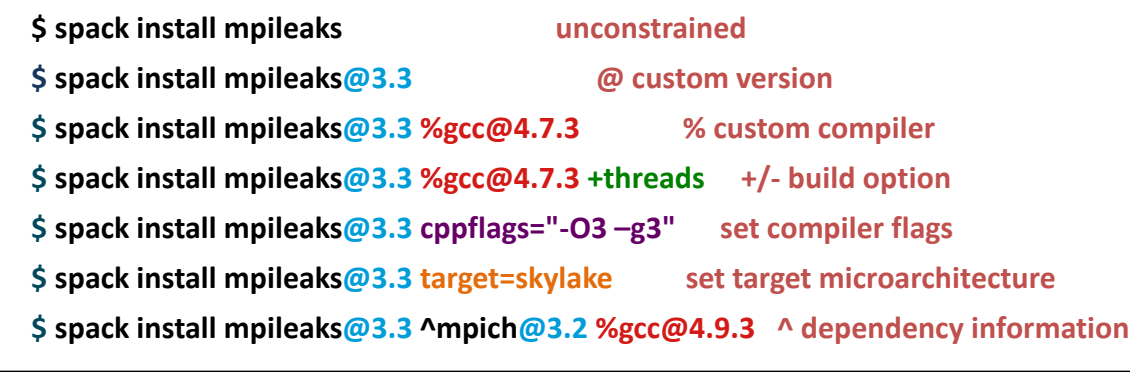

- Each expression is a *spec* for a particular configuration
	- Each clause adds a constraint to the spec
	- Constraints are optional specify only what you need.
	- Customize install on the command line!
- $\blacksquare$  Spec syntax is recursive
	- Full control over the combinatorial build space

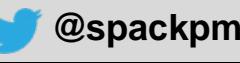

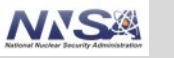

**Not shown: patches**, **resources**, **conflicts**, other directives.

#### **Spack packages are** *templates* **They use a simple Python DSL to define how to build**

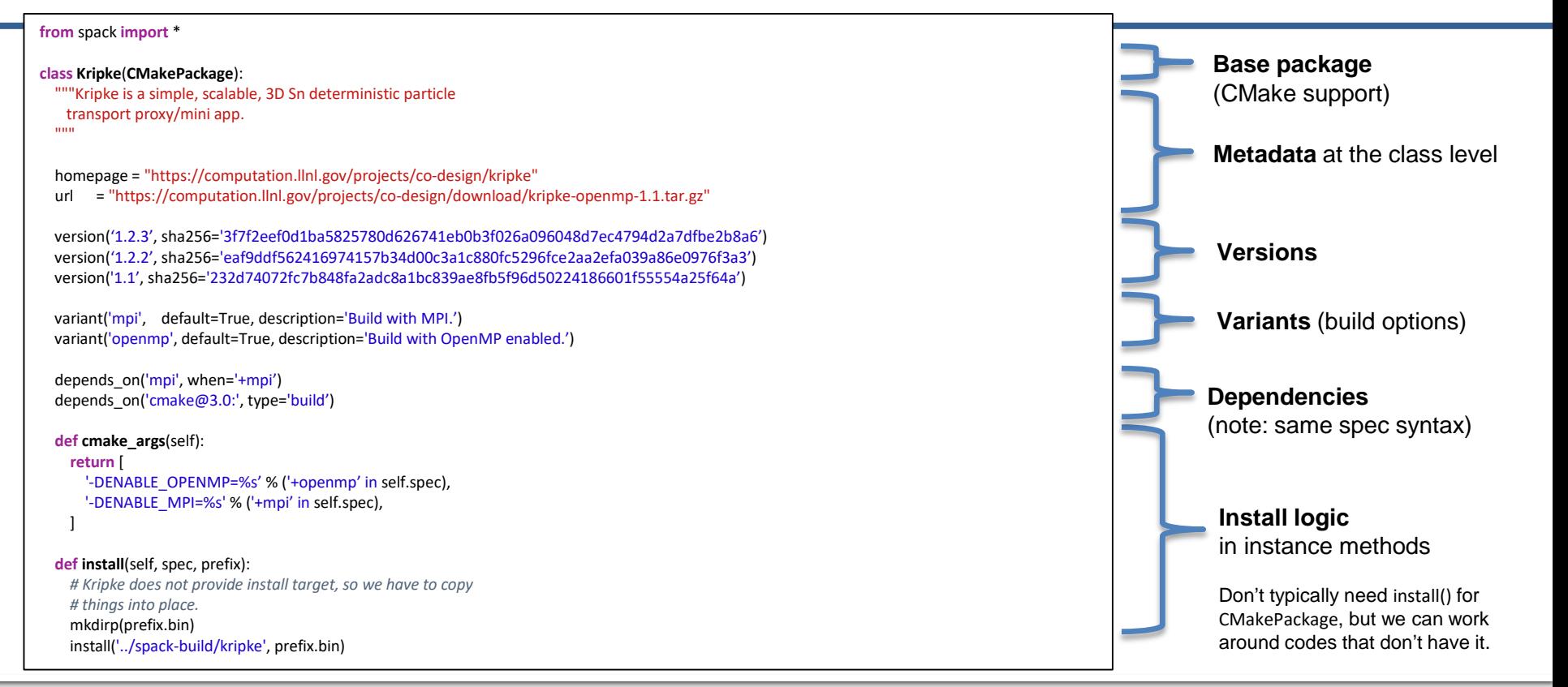

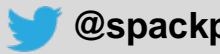

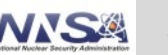

# **Spack handles combinatorial software complexity.**

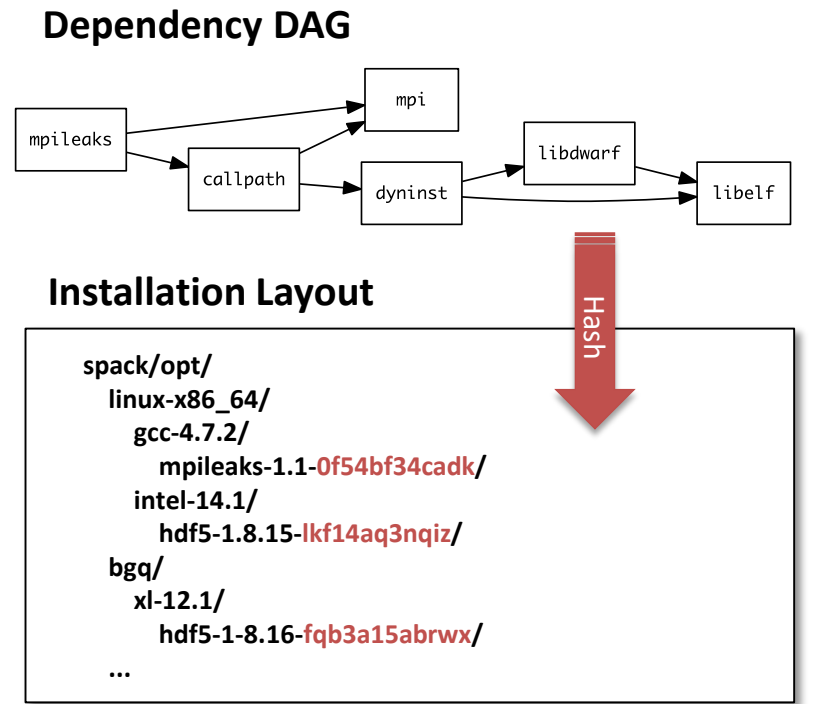

- Each unique dependency graph is a unique *configuration*.
- Each configuration installed in a unique directory. — Configurations of the same package can coexist.
- **Hash** of entire directed acyclic graph (DAG) is appended to each prefix.
- Installed packages automatically find dependencies
	- Spack embeds RPATHs in binaries.
	- No need to use modules or set LD\_LIBRARY\_PATH
	- Things work *the way you built them*

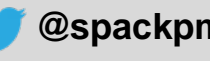

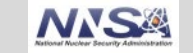

### **Concretization fills in missing configuration details when the user is not explicit.**

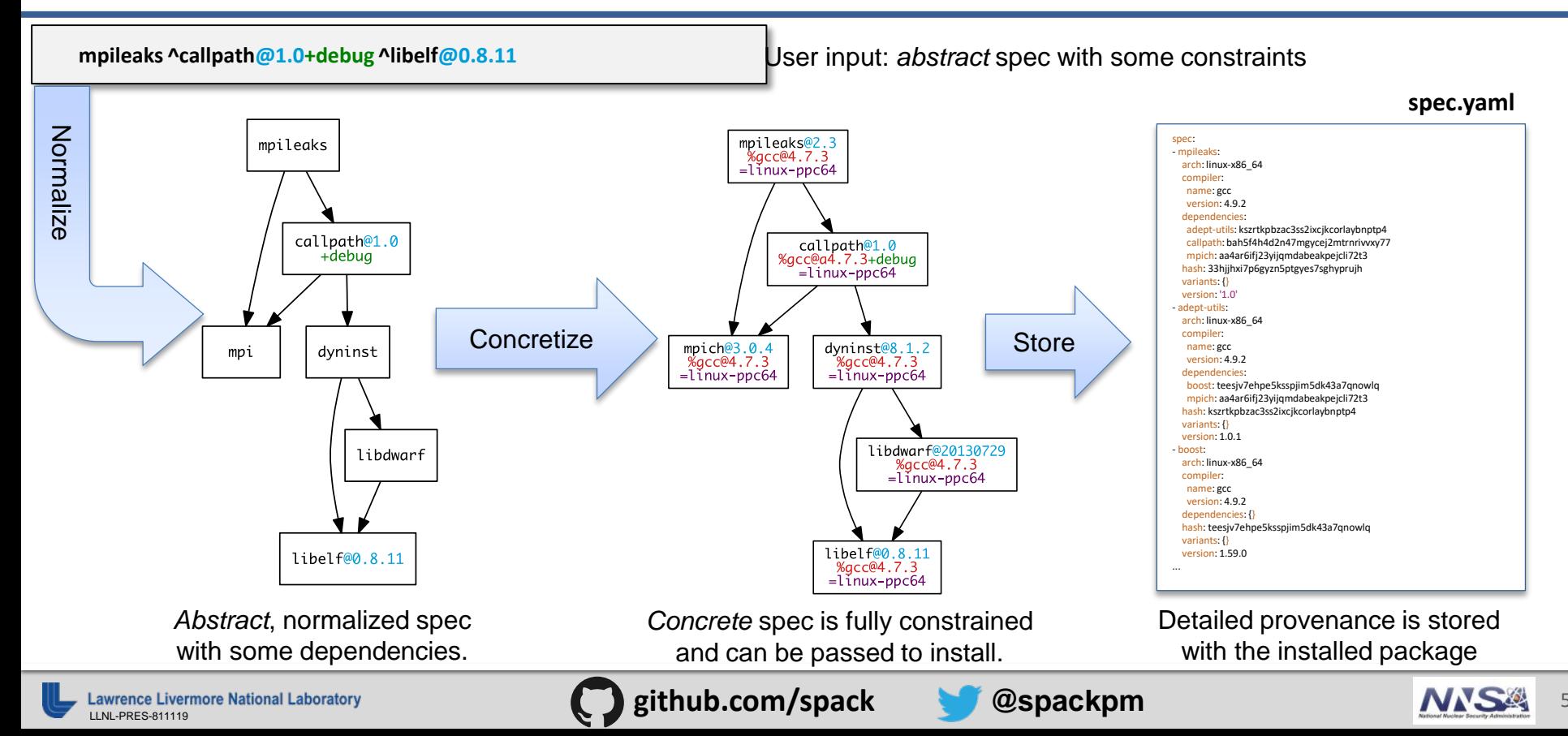

# **Use `spack spec` to see the results of concretization**

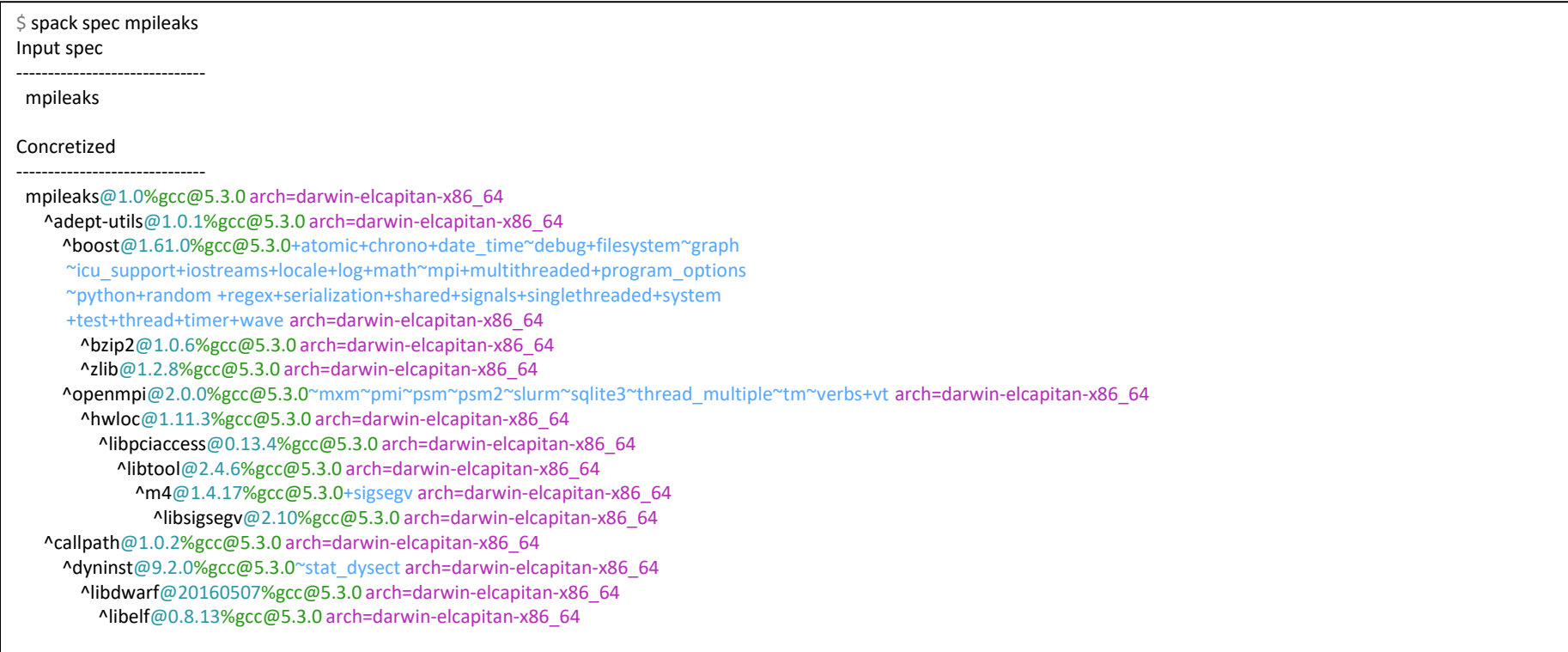

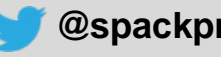

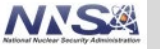

### **Spack is used worldwide!**

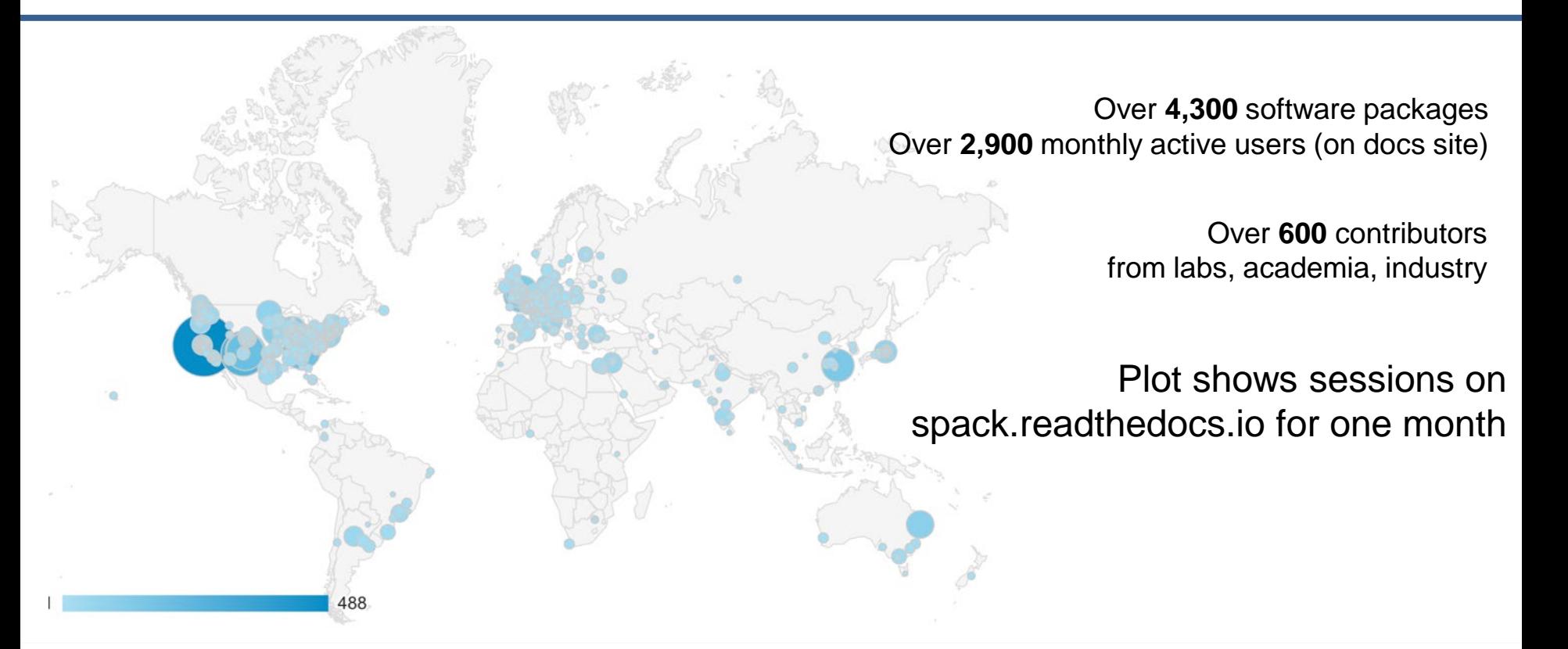

**ADD EXECUTE A SERVING A SUBSEX 11119 COM EXECUTE A SUBSEX 2008 PACK PM** 7 **and 2008 PACKPM** 

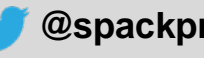

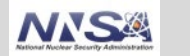

#### **Users on our documentation site have also been increasing**

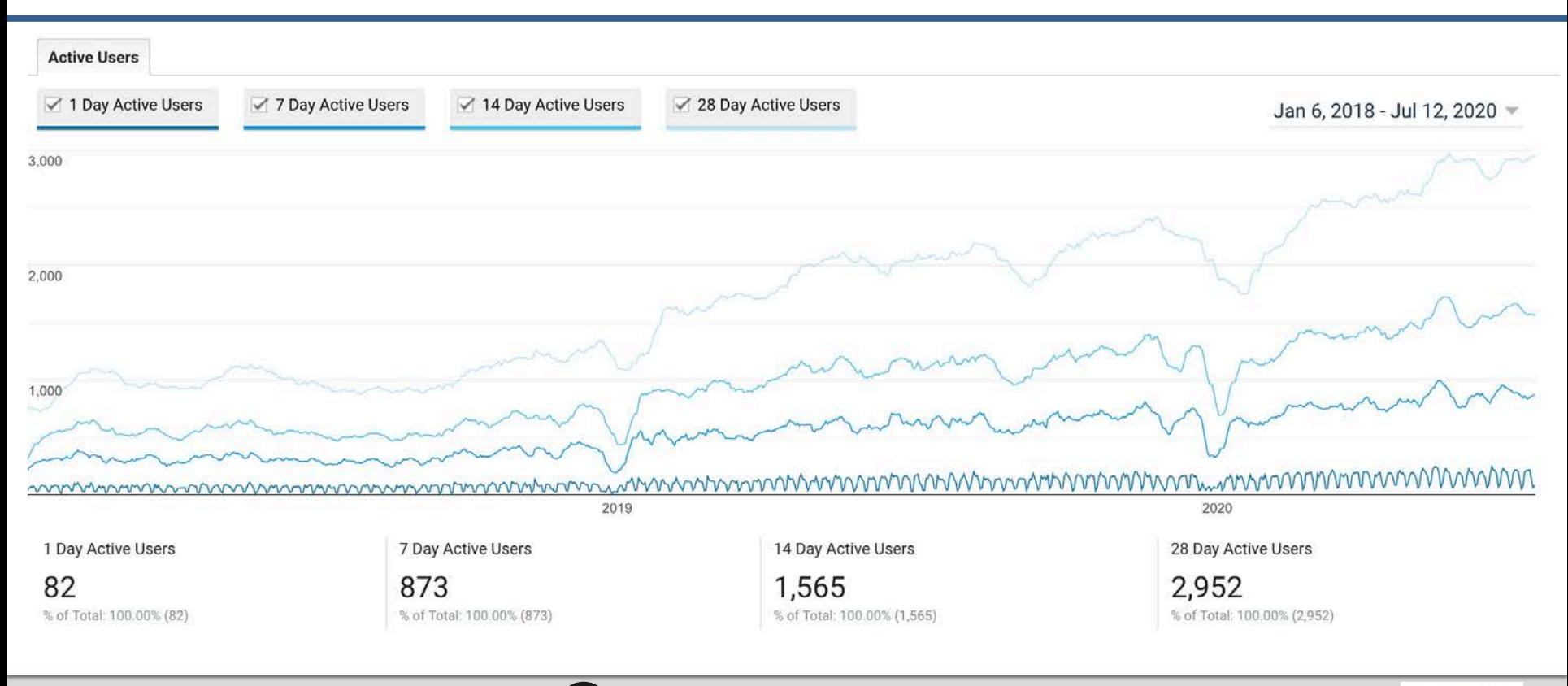

Lawrence Livermore National Laboratory **by the Community Science Livermore National Laboratory and Busic Community Community Community Community Community Community Community Community Community Community Community Commu** 

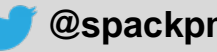

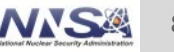

# **Spack is being used on many of the top HPC systems**

- Official deployment tool for the U.S. Exascale Computing Project
- 7 of the top 10 supercomputers
- High Energy Physics community
	- Fermilab, CERN, collaborators
- Astra (Sandia)
- Fugaku (Japanese National Supercomputer Project)

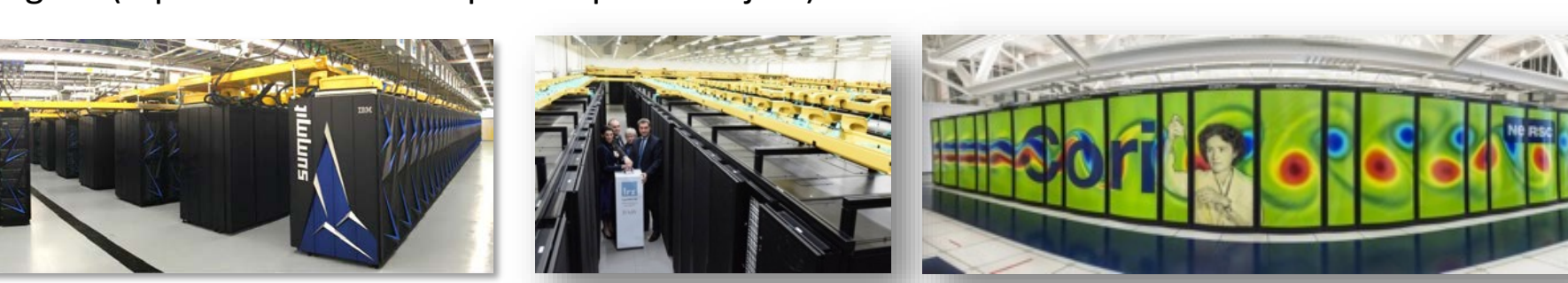

EXASCALE COMPUTING PROJECT

Summit (ORNL), Sierra (LLNL) SuperMUC-NG (LRZ, Germany) Edison, Cori, Perlmutter (NERSC)

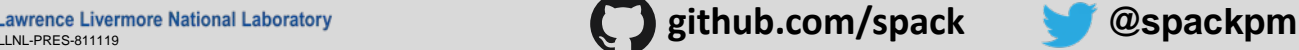

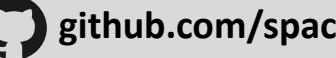

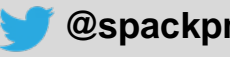

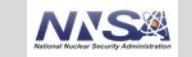

Fugaku coming to RIKEN in 2021 DOE/MEXT collaboration

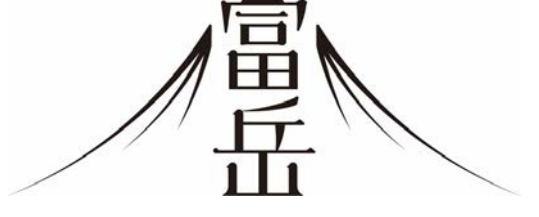

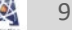

## **One month of Spack development is pretty busy!**

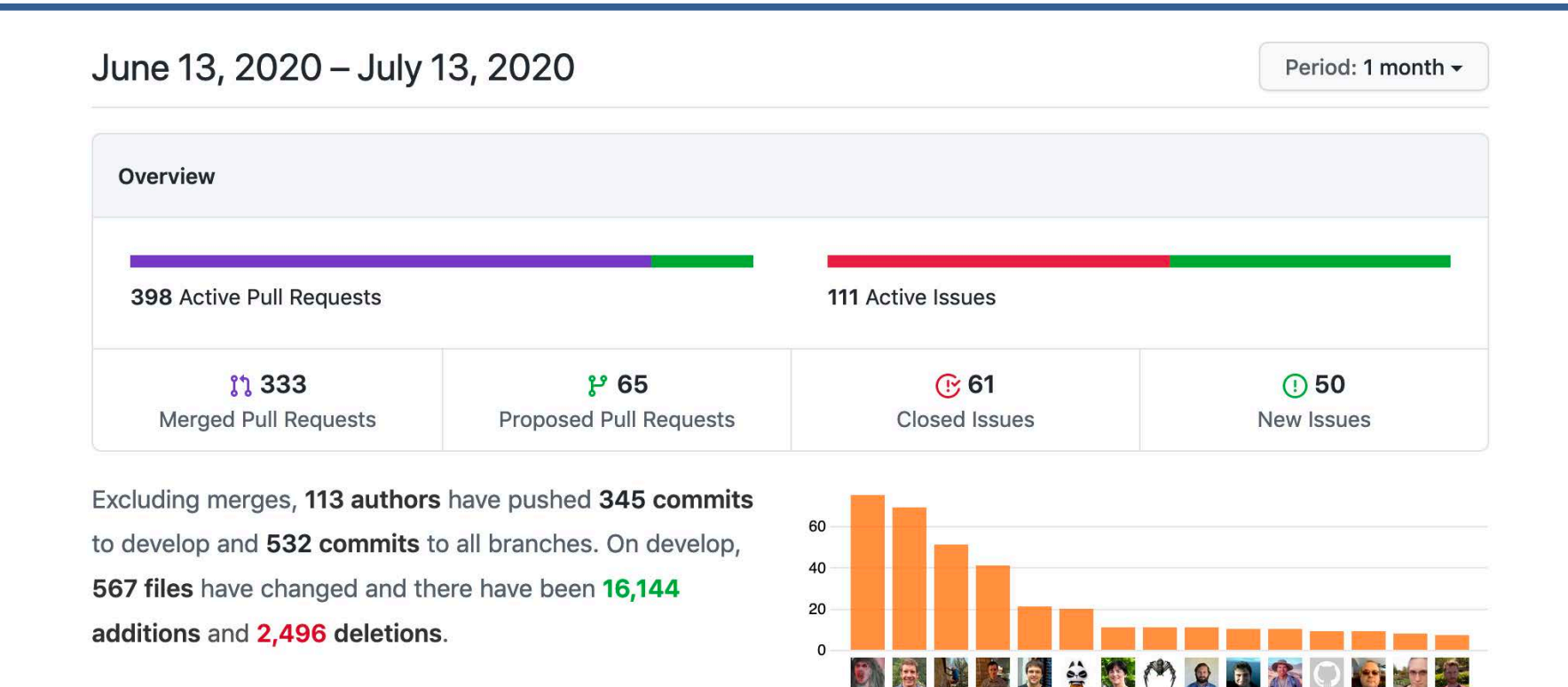

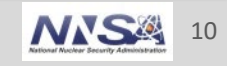

# **Contributions to Spack continue to grow!**

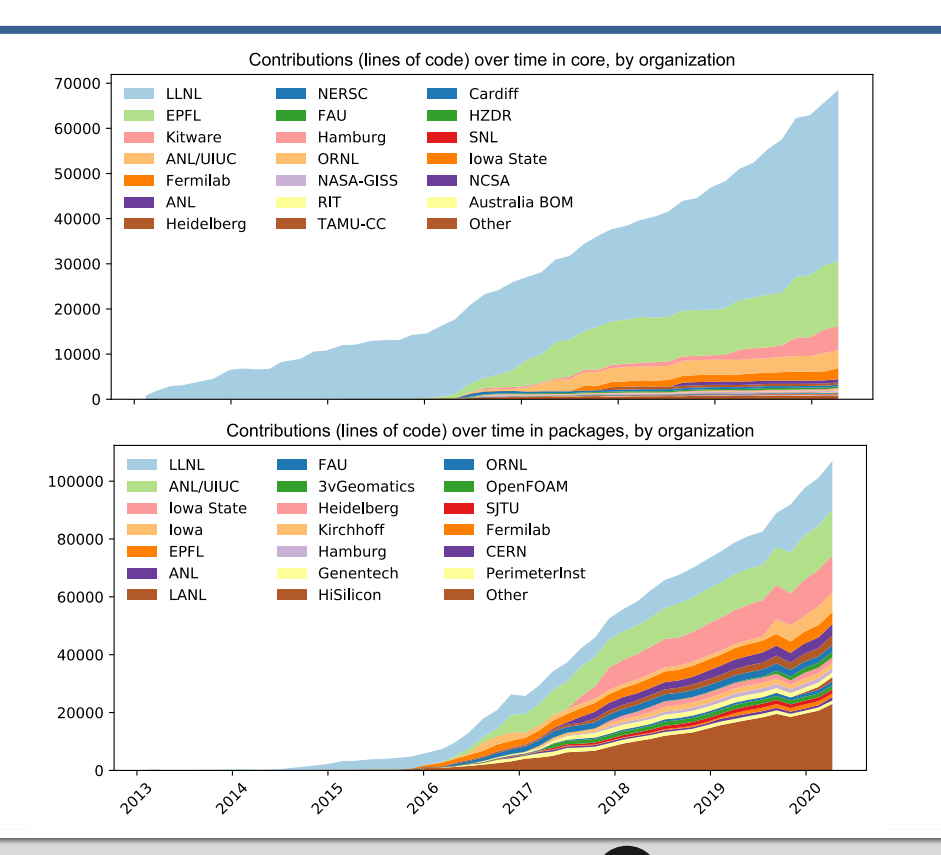

- **In November 2015, LLNL provided** most of the contributions to Spack
- **Since then, we've gone from 300 to** over 4,000 packages
- Most packages are from external contributors!
- Many contributions in core, as well.
- We are committed to sustaining Spack's open source ecosystem!

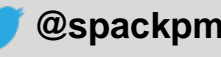

# **Spack has a release workflow**

- We are creating GitHub projects (Kanban boards) per release
	- Includes major (0.13.0, 0.14.0) and minor (0.13.1, 0.13.2, etc.) releases
	- Each release shows the timeframe
	- You can easily see what's on the roadmap!
- Makes it easy to rely on release branches
	- You can expect us to backport fixes for critical bugs onto these branches
- **Shooting for quarterly releases** 
	- Expect some movement of features from release to release
	- If we don't finish some things, we'll move them forward

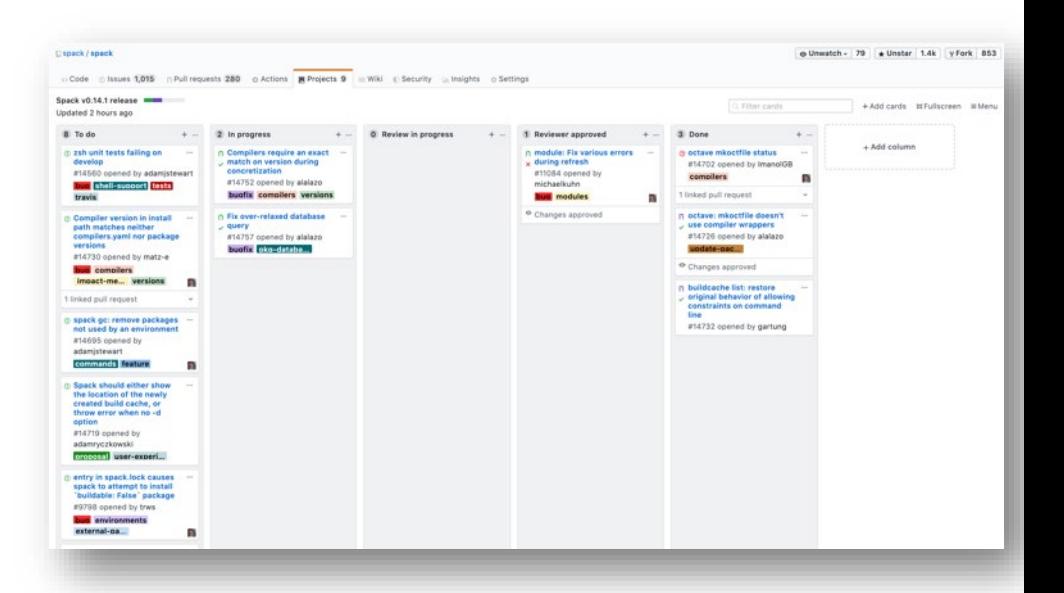

Per-release Kanban boards allow the community to track releases better!

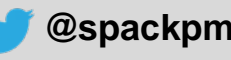

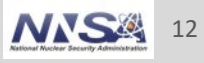

### **Spack has stable release branches**

```
branch: develop (latest version)
\Omegamerge v0.14.1 into develop
\Omegabranch: releases/v0.14, tag: v0.14.1
     merge v0.14.0 into develop
\Omega|1|tag: v0.14.0
  \Omegamerge v0.13.2 into develop
\Omega\veebranch: releases/v0.13, tag: v0.13.2
     merge v0.13.1 into develop
|1|tag: v0.13.1
  \Omegamerge v0.13.0 into develop
\Omega|1|tag: v0.13.0
  \Omega\circ| o
\Omega
```
- Develop is where most of the action happens
	- Latest commits from pull requests
	- Package updates
- Release branches have release tags, minimize churn
	- Only bugfixes are backported from develop to stable releases
	- Major new features and package recipe changes happen in develop
- releases/v0.14 is the release branch for:
	- $-$  v0.14.0
	- $-$  v0.14.1
	- $-$  v0.14.2
	- Etc.

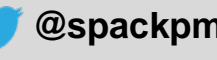

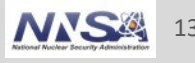

# **Spack 0.13 was released in November, at SC19**

- **Spack stacks:** combinatorial environments for facility deployment
- Spack detects and builds for **specific microarchitectures**
- **Chaining**: use dependencies from external "upstream" Spack instances

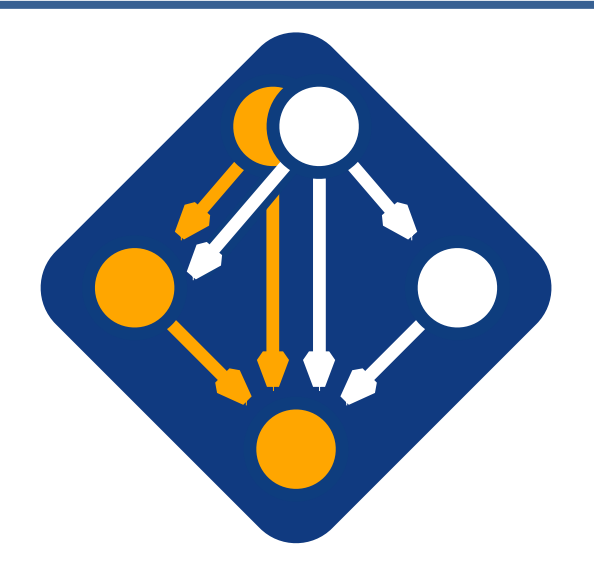

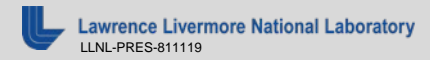

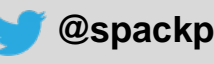

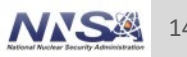

### **Ever tried to figure out what your processor is?**

- $\rightarrow$  You can get a lot of information from:
	- **/proc/cpuinfo** on linux
	- sysctl tool on macs
- $\div$  But it's not exactly intuitive

# Humans call this architecture "broadwell"

# **oh.**

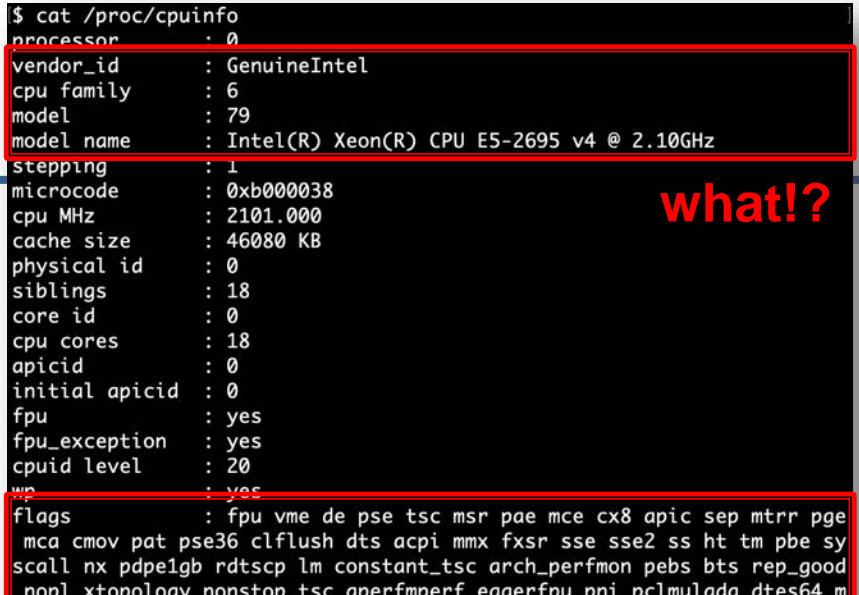

onitor ds\_cpl vmx smx est tm2 ssse3 sdbq fma cx16 xtpr pdcm pcid dca s se4\_1 sse4\_2 x2apic movbe popcnt tsc\_deadline\_timer aes xsave avx f16c rdrand lahf\_lm abm 3dnowprefetch epb cat\_l3 cdp\_l3 invpcid\_single int el\_ppin intel\_pt ssbd ibrs ibpb stibp tpr\_shadow vnmi flexpriority ept vpid fsgsbase tsc\_adjust bmi1 hle avx2 smep bmi2 erms invpcid rtm cqm rdt\_a rdseed adx smap xsaveopt cam\_llc cam\_occup\_llc cam\_mbm\_total ca m\_mbm\_local dtherm ida arat pln pts md\_clear spec\_ctrl intel\_stibp flu

bogomips  $: 4190.37$  $cl$ flush size  $: 64$ cache\_alianment : 64 : 46 bits physical, 48 bits virtual address sizes power management:

#### **what!?**

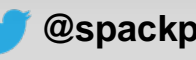

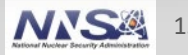

# **Spack now understands specific target microarchitectures**

- Spack knows what type of machine you're on
	- Detects based on /proc/cpuinfo (Linux), sysctl (Mac)
	- Allows comparisons for compatibility, e.g.:

skylake > broadwell zen2 > x86\_64

- Key features:
	- Know which compilers support which chips with which flags
	- Determine compatibility
	- Enable creation and reuse of optimized binary packages
	- Easily query available architecture featu def configure args (self, spec): portable build recipes

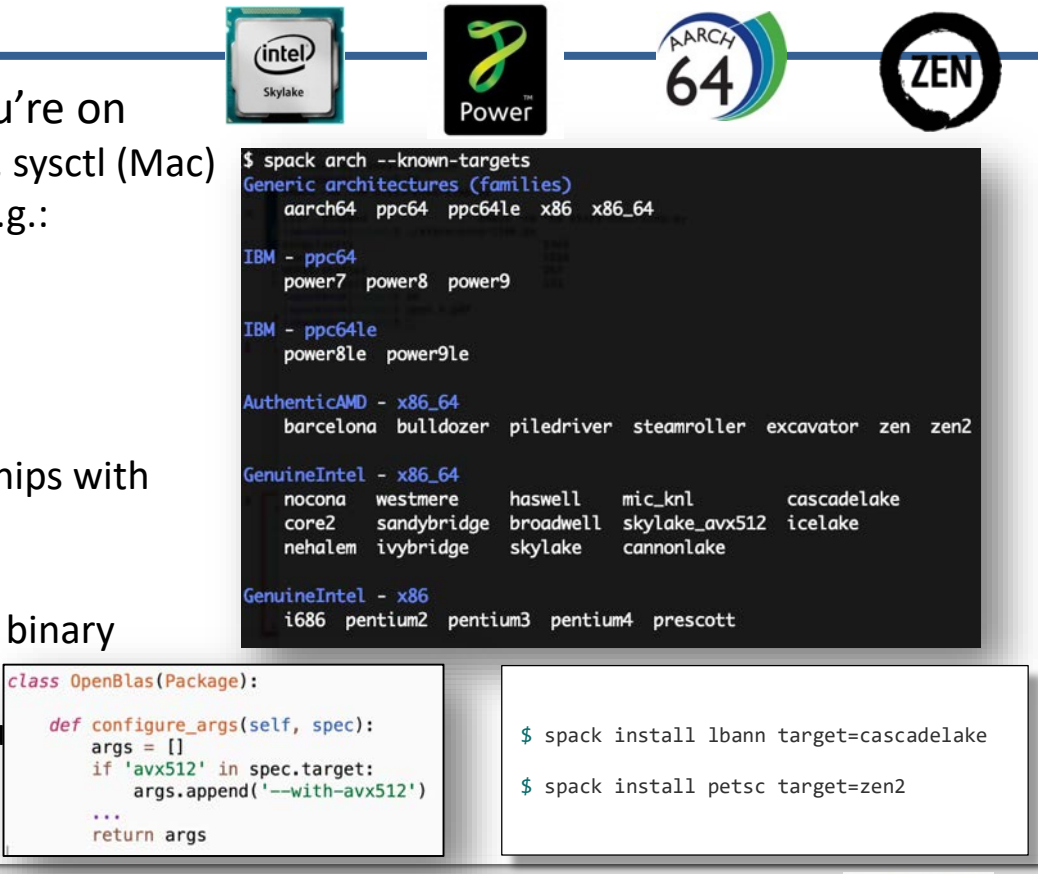

Lawrence Livermore National Laboratory **Compact of Com/spack** eature que@spackpm Specialized installations of 16

 $\cdots$ 

# **Archspec: a library for reasoning about microarchitectures**

- Standalone library, extracted from Spack
- Use fine-grained, human-readable labels, e.g.:
	- broadwell, haswell, skylake
	- instead of  $x86$  64, aarch64, ppc64 etc.
- Query capabilities
	- "Does haswell support AVX-512?" "no."
- Query compiler flags
	- "How do I compile for broadwell with icc?"
- Python package for now, but we want more bindings!
	- Actual data is in a common JSON file w/schema

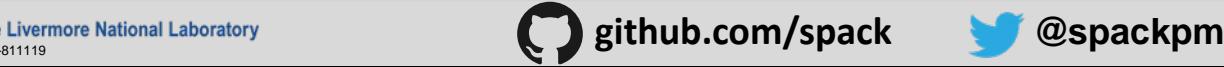

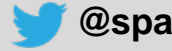

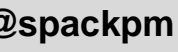

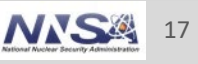

**github.com/archspec spec**

**arch**

**ReadTheDocs: archspec.rtfd.io**

**License: Apache 2.0 OR MIT**

**pip3 install archspec**

#### **Spack environments enable users to build customized stacks from an abstract description** Simple spack.yaml file

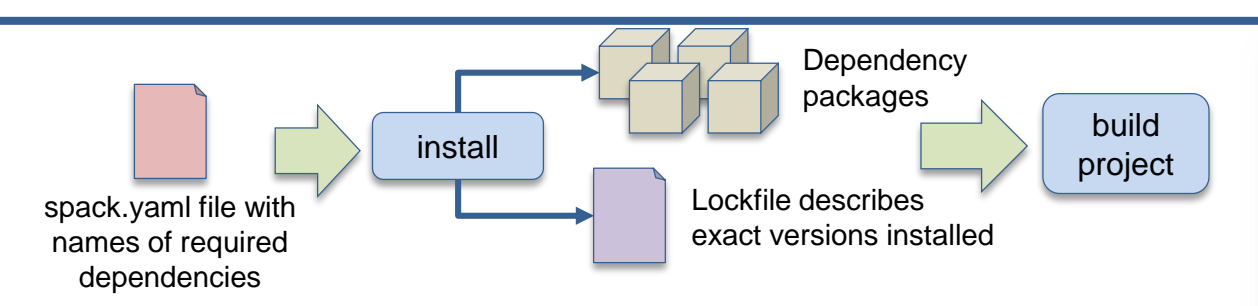

- Allows developers to bundle Spack configuration with their repository
- Can also be used to maintain configuration together with Spack packages.
	- E.g., versioning your own local software stack with consistent compilers/MPI implementations
- Manifest / Lockfile model pioneered by Bundler is becoming standard
	- spack.yaml describes project requirements
	- spack.lock describes exactly what versions/configurations were installed, allows them to be reproduced.

#### spack: # include external configuration include: - ../special-config-directory/

- ./config-file.yaml

- # add package specs to the 'specs' list
- specs:
- $hdf5$
- libelf
- openmpi

#### Concrete spack.lock file (generated)'concrete\_specs": { "6s63so2kstp3zyvjezglndmavy6l3nul": { "hdf5":  $\{$ "version": "1.10.5", "arch":  $\{$ "platform": "darwin", "platform\_os": "mojave", "target": "x86 64"  $\}$ , "compiler": { "name": "clang", "version": "10.0.0-apple"  $\}$ , "namespace": "builtin", "parameters": { "cxx": false. "debug": false, "fortran": false, "hl": false, 'mpi": true, "pic": true, "shared": true,

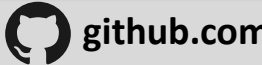

# **We have developed Spack stacks: combinatorial environments for entire facility deployments**

#### spack: definitions: compilers: [%gcc@5.4.0, %clang@3.8, %intel@18.0.0] mpis: [^mvapich2@2.2, ^mvapich2@2.3, ^openmpi@3.1.3] packages:  $-$  nalu  $- hdf5$  $-$  hypre  $-$  trilinos  $-$  petsc  $-$  ... specs: # cartesian product of the lists above matrix: - [\$packages] - [\$compilers]  $-$  [\$mpis] modules: lmod: core compilers: [acc@5.4.0] hierarchy: [mpi, lapack] hash\_length:

- Allow users to easily express a huge cross-product of specs
	- All the packages needed for a facility
	- Generate modules tailored to the site
	- Generate a directory layout to browse the packages
- **Build on the environments workflow** 
	- Manifest + lockfile
	- Lockfile enables reproducibility
- Relocatable binaries allow the same binary to be used in a stack, regular install, or container build.
	- Difference is how the user interacts with the stack
	- Single-PATH stack vs. modules.

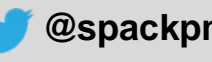

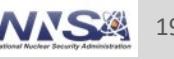

# **Spack 0.14.0 was released at the end of February**

- Completely reworked **GitLab pipeline generation** — spack ci command
- **Generate container recipes** from environments
	- spack containerize command
- **Distributed/parallel builds**
	- srun –N 8 spack install
	- Spack instances coordinate effectively via locks

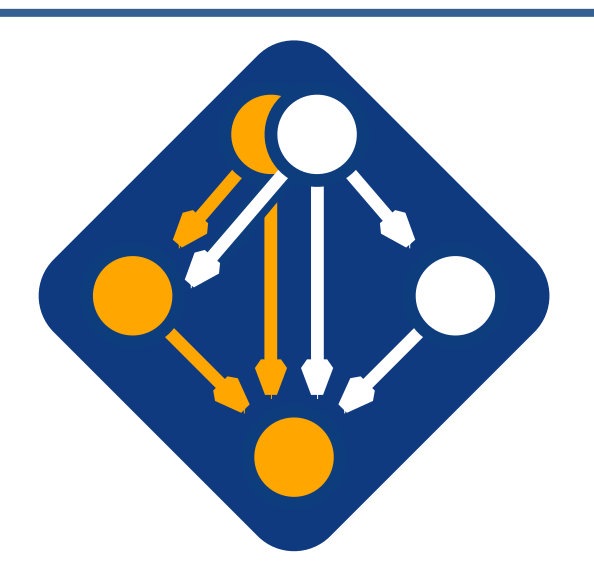

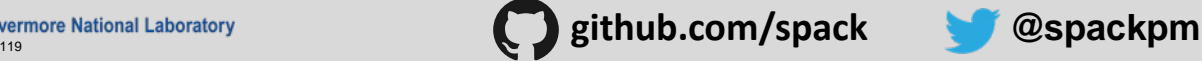

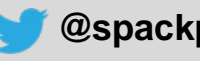

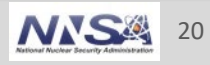

## **New distributed locking algorithm enables parallel builds (0.14)**

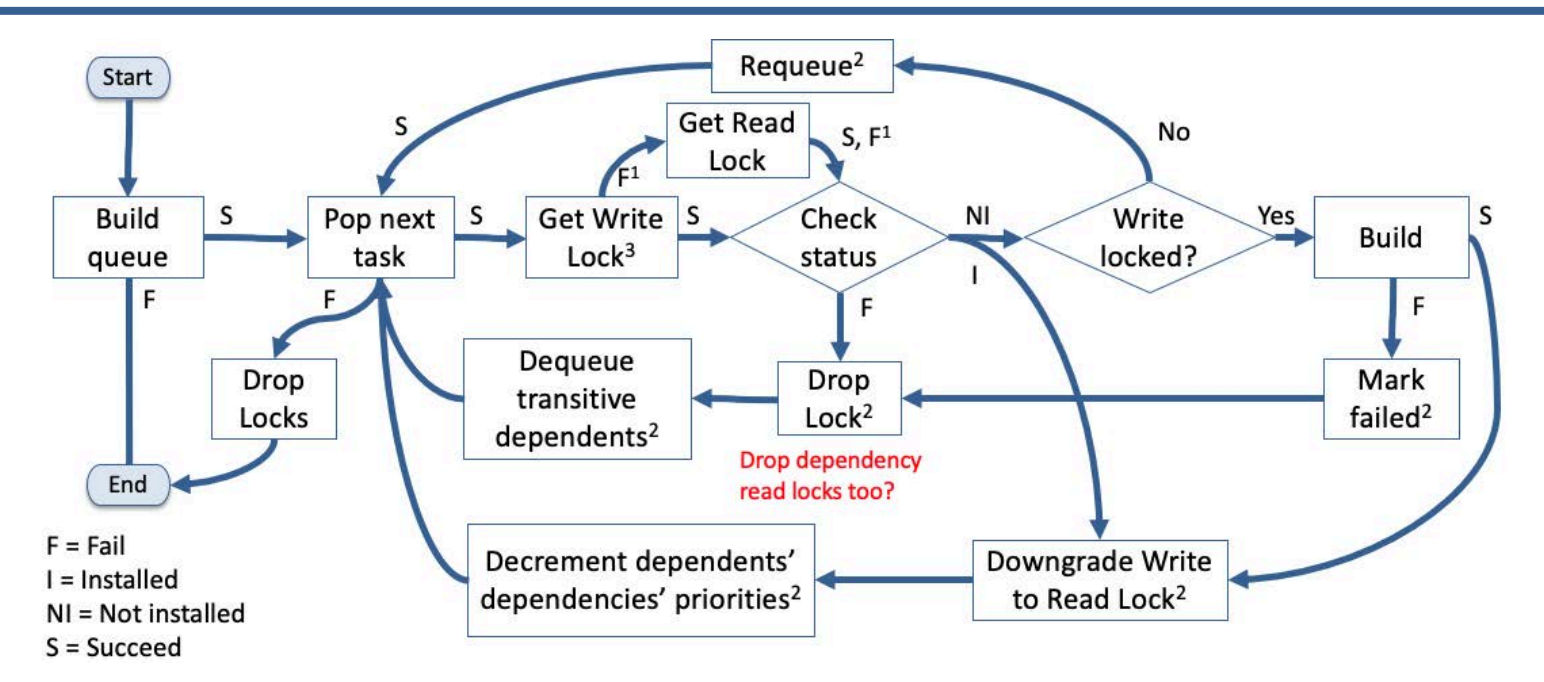

#### ▪ **Spack instances can coordinate with each other using only filesystem locks (no MPI required)**

- Independently run instances on login nodes, or
- srun -N 8 -n 32 spack install -j 16 <package>

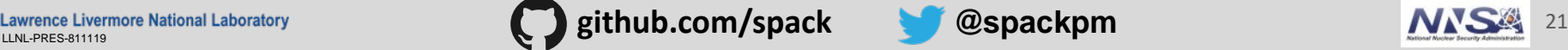

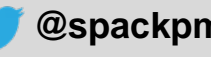

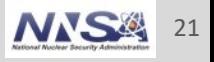

### **Generate container images from environments (0.14)**

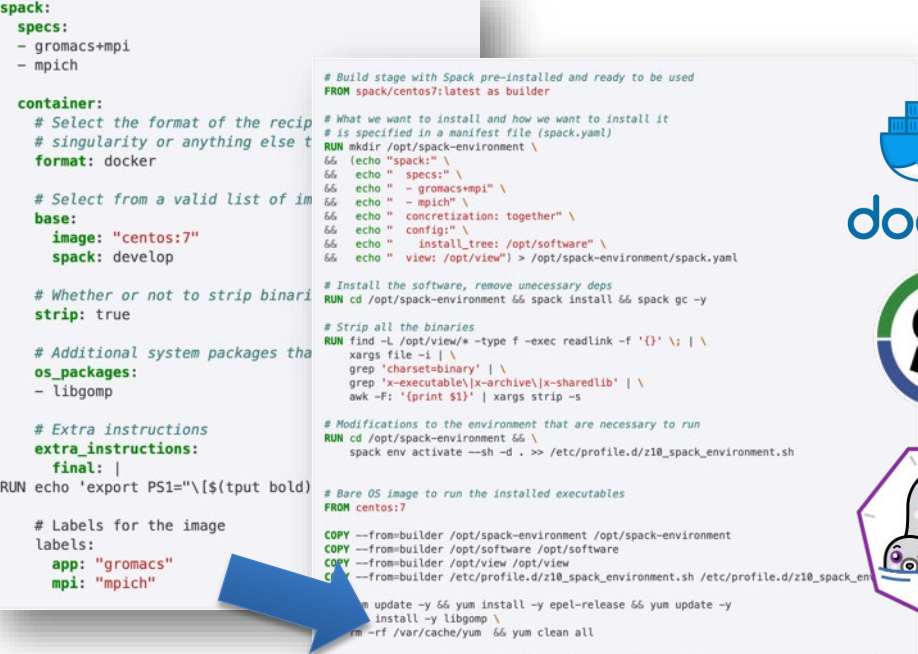

**EXEQ Any Spack environment can be** bundled into a container image

- Optional container section allows finer-grained customization
- **Generated Dockerfile uses multi**stage builds to minimize size of final image
	- Strips binaries
	- Removes unneeded build deps with spack gc
- Can also generate Singularity recipes

#### **spack containerize**

Lawrence Livermore National Laboratory **and Commence Livermore National Laboratory and Commence Livermore National Laboratory** 

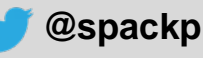

cker

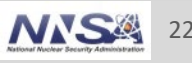

#### **Spack can now generate CI Pipelines from environments**

- **User adds a gitlab-ci section to environment** 
	- Spack maps builds to GitLab runners
	- Generate gitlab-ci.yml with spack ci command
- Can run in a Kube cluster or on bare metal at an HPC site — Sends progress to CDash

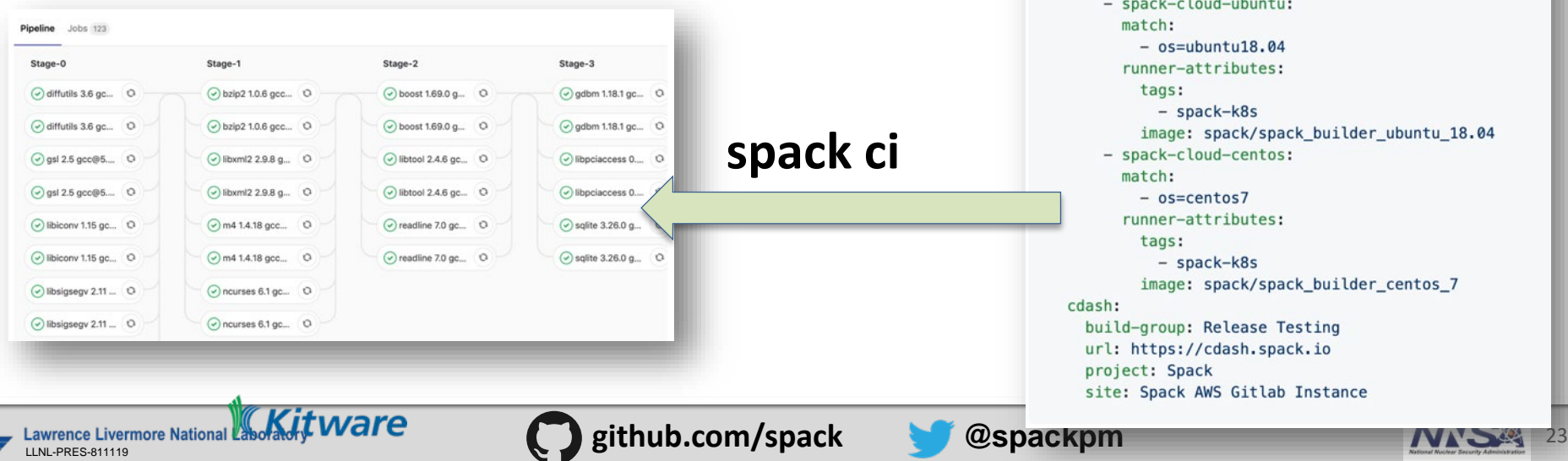

spack:

definitions:  $- *pkqs*$ :

 $-$  oses:

specs:  $-$  matrix:  $-$  [\$pkas] - [\$compilers]  $-$  [\$oses] mirrors:

gitlab-ci: mappings:

 $- readline@7.0$ - compilers:  $-$  '%gcc@5.5.0'

> $-$  os=ubuntu18.04 - os=centos7

cloud\_gitlab: https://mirror.spack.io

#### **Making use of the new workflow**

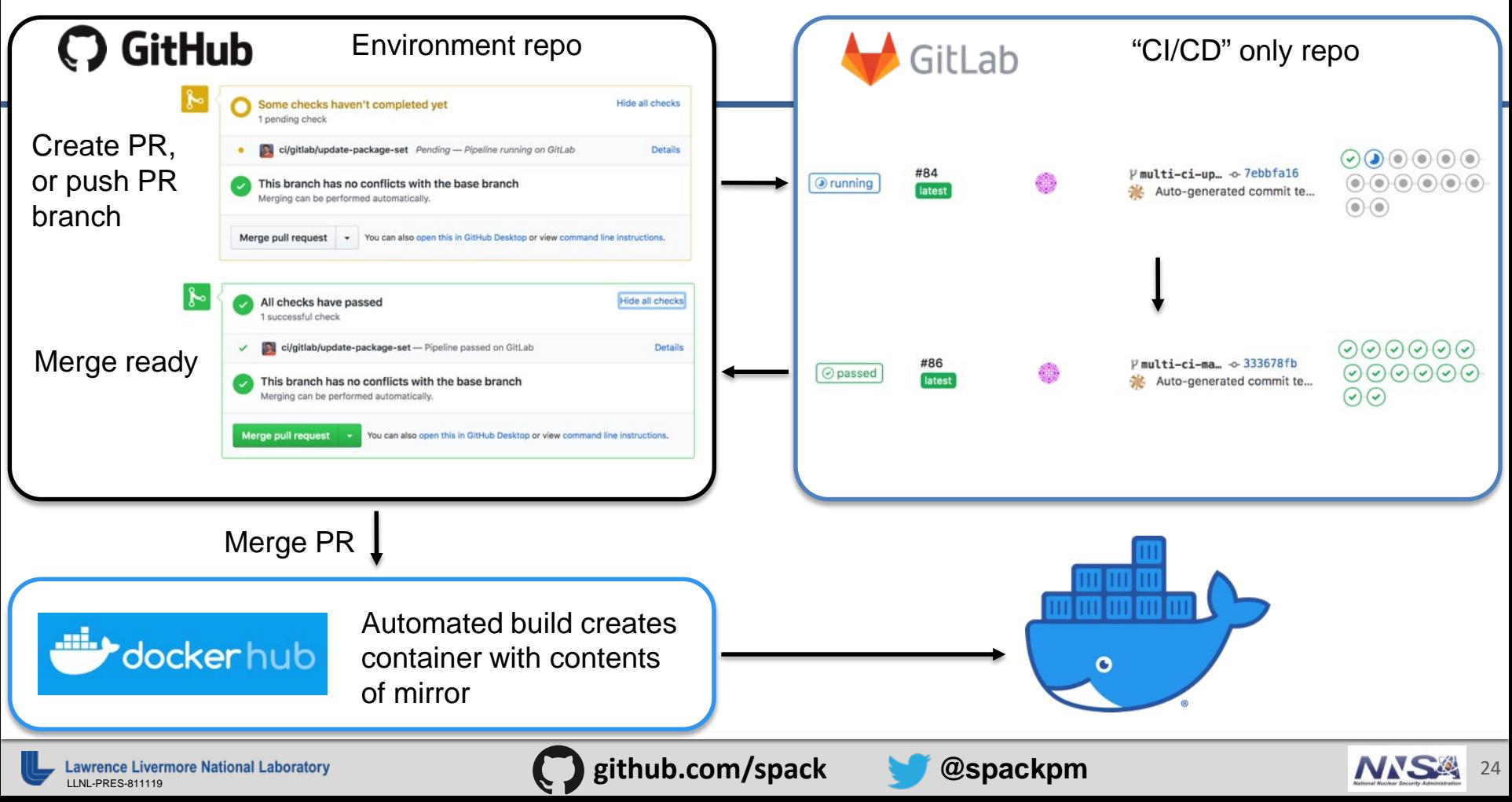

#### **Automated builds using GitLab CI will enable a robust, widely available HPC software ecosystem.**

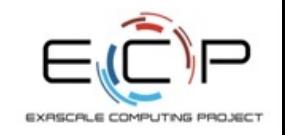

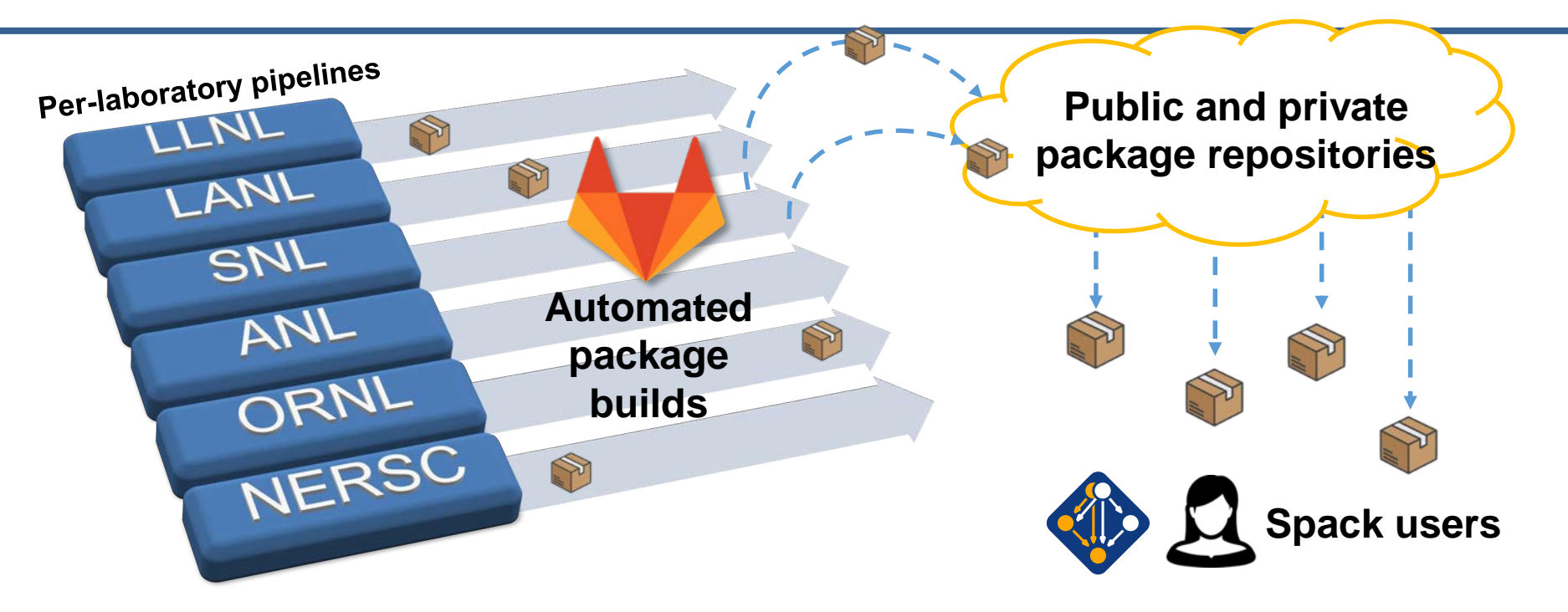

With pipeline efforts at E6 labs, users will no longer need to *build* their own software for high performance.

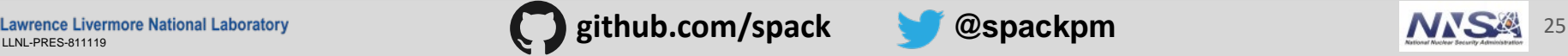

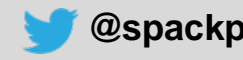

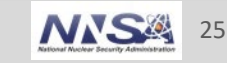

- **Better Cray support**
- **Packages can specify how they should be found on the system**
	- **spack external find** command
- Better compiler optimization support on macOS
	- apple-clang now its own compiler
- **Enhancements and simplification to configuration** 
	- **spack config add** / **spack config remove**

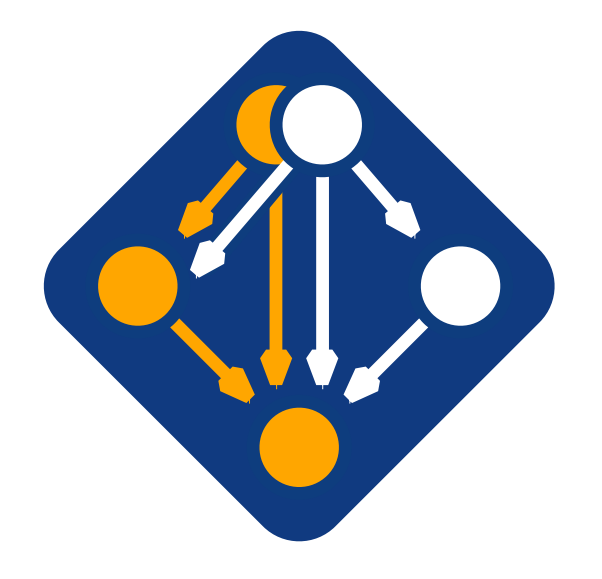

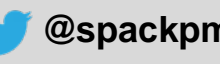

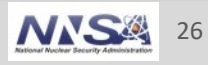

# **spack external find**

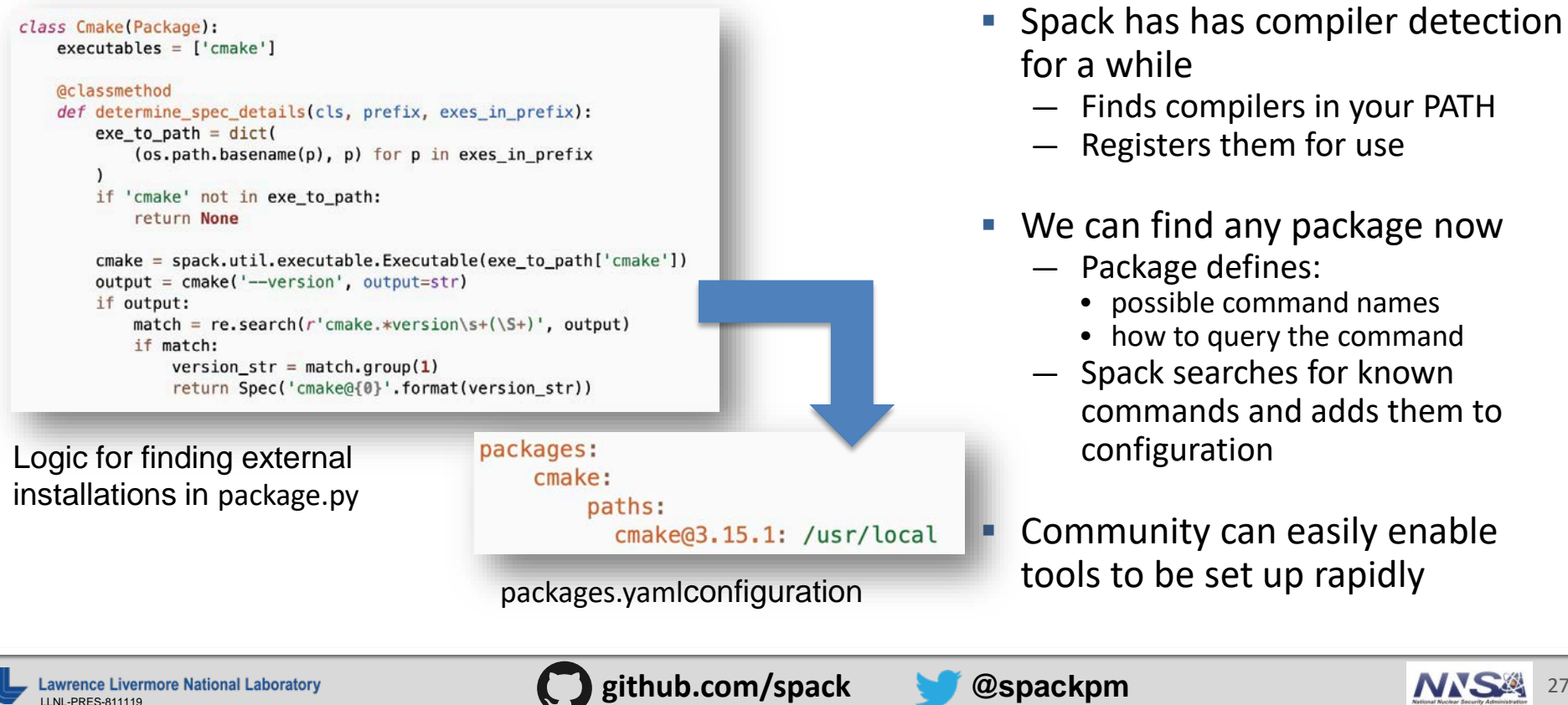

# **Getting external libraries right is tricky**

- Current support for external finding is really for build dependencies
- Can work for dependencies like MPI that have well-defined commands
	- mpicc –showme can be used to query information about libraries
	- Provides well defined versions, link path
- Without this, we'd need to inspect libraries, which hard:
	- Are they built for the right architecture?
	- Are they ABI compatible?
	- What variants are enabled?
	- What version is the library?
- Future work: figure out how to detect more libraries **safely**
	- Could look at tools like pkg-config for this

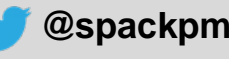

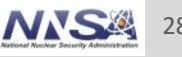

# **The concretizer has gotten pretty complicated**

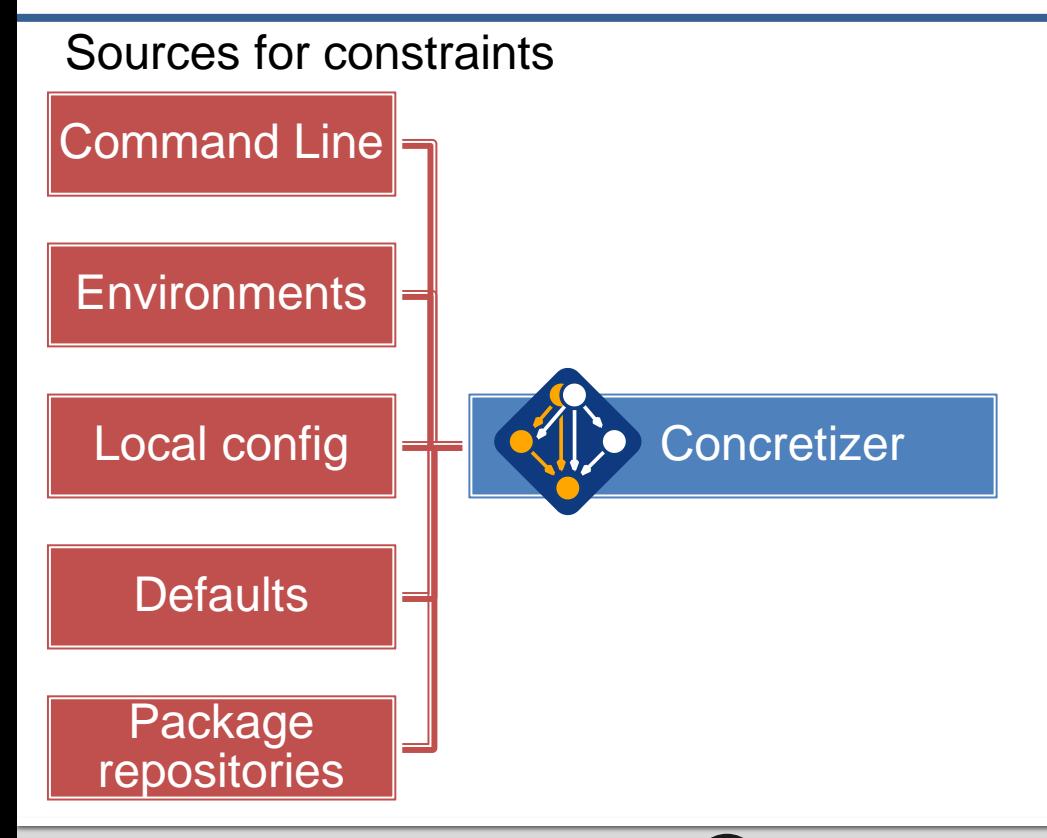

- Current implementation is ad-hoc:
	- Traverse the DAG
	- Evaluate conditions, add dependencies
	- Fill in defaults from many sources
	- Repeat until DAG doesn't change

#### Issues:

- Limited support for backtracking causes some graphs to resolve incorrectly
- Some constraints are strictly ordered
- Lots of conditional complexity
- Design doesn't scale to all the criteria
	- Hard to add new features/logic
	- Can be slow

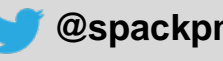

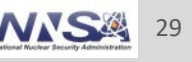

# **What is managed by dependency managers?**

#### **1. What packages does this project depend on?**

- This is a property of the project.
- Developers determine this

#### **2. What version of each package should I install?**

- Specified by developers of project and dependencies
- Version pinning may be too specific
- Leaving version ranges open leaves room for error

"name": "foo", "version": "1.0", "depends on":  $\{$ "bar": ">=  $2.0$ ", "baz": ">=  $3.0$ " }

#### Simple package model

#### **Concerns:**

- Correct/compatible versions? Developers manage
- Latest vs. most tested version? Developers manage
- Most secure version? Developers manage

#### **It's hard for developers just to manage packages and versions**

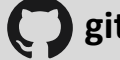

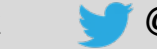

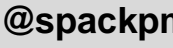

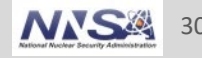

## **With a more diverse ecosystem, there that needs to be managed**

- **Build configuration options** 
	- Optional features/interfaces
	- Choice of parallelism model
		- OpenMP, CUDA, HIP, etc.
- **Interfaces: which library implementation**
	- MPI: MPICH, OpenMPI, MVAPICH
	- BLAS: OpenBLAS, Intel MKL, ARM math libs, etc.
	- CUDA versions
- **Which compiler**
	- Intel, gcc, PGI, clang, XL, AMD, Cray, NAG, others…
	- Compiler version?
	- Which optimization flags?
	- Which runtime libraries (libstdc++, fortran ABIs)
	- Potentially mixed compilers
- **Microarchitecture**
	- Mostly SIMD instruction features
		- AVX-512, AVX-256, SSE, ARM SVE, etc.

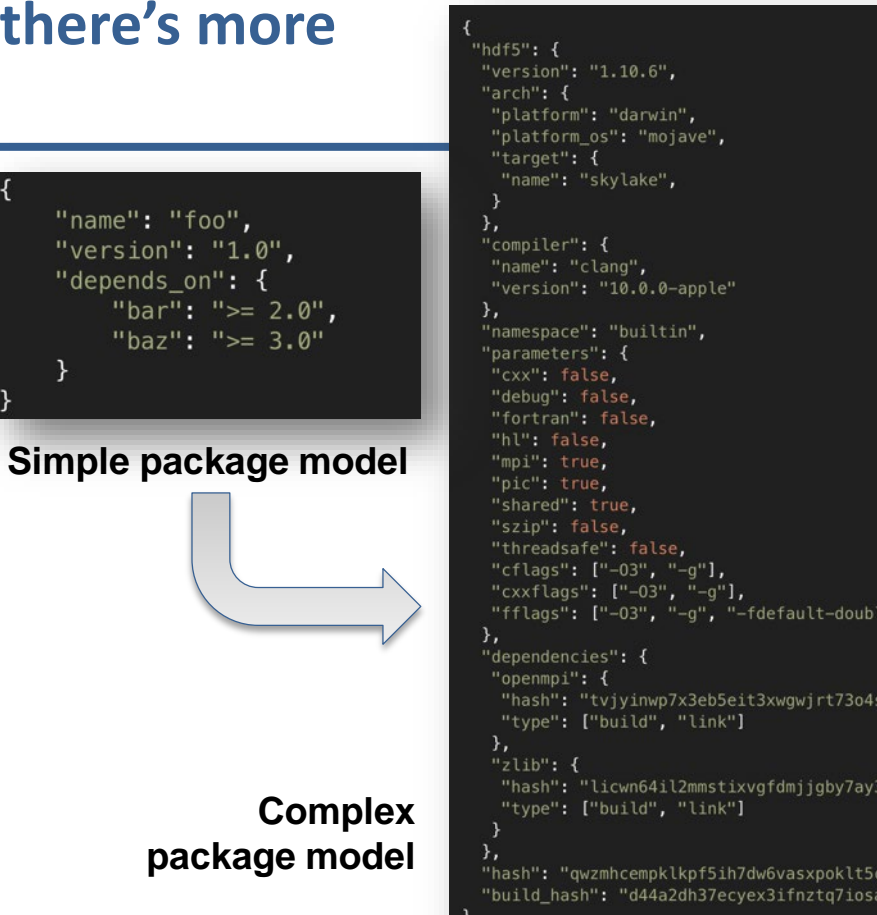

"nam "ve "der

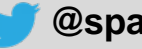

lnranr

 $-8"1$ .

 $6r$ ",

ey",

# **SAT solvers look appealing, but they're very low-level**

#### **Some options:**

- **picosat** (used by Conda): basic Boolean SAT solver
	- A basic SAT solver finds *any* valid solution
	- We need to optimize for a lot of different criteria
	- We'd like to be able to use numbers, some math in the solve
- **libsolv**: very targeted towards traditional package model
	- Packages, versions, standard formats, picking latest version
- Doing optimization in a SAT solver is hard!
	- Conda implements its own math routines in pure SAT
	- $-$  This is kind of like implementing your own binary adders and multipliers  $\circledcirc$
	- Apparently a lot slower than libsolv (cf. Mamba project using libsolv in Conda)

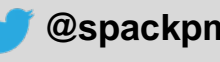

# **Some higher-level solver options**

#### **SMT: Satisfiability modulo theories**

- Z3 seems to be the industry standard: very powerful, very active community
- Support for integer math, implications, higher level logic operations
- Support for multi-criteria optimization
- Traction in the formal verification community
- Nice high level Python interface
- Can generate unsatisfiable cores and proofs for error cases (but proofs are complex)

#### **ASP: Answer Set Programming (not the other ASP)**

- Potassco project seems to be the most actively developed/active (and very fast)
- Nice prolog-like first-order logic syntax; boils down to SAT
- Support for multi-criteria optimization
- Python interface
- No support for generating unsat cores or proofs

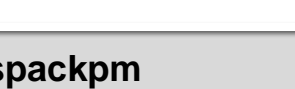

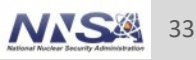

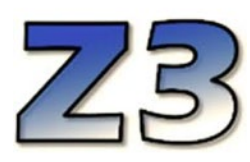

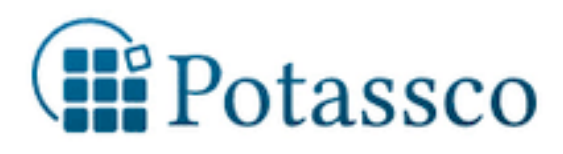

# **We ended up implementing a prototype concretizer in ASP**

- Used Clingo, the Potassco grounder/solver package
- **ASP** program has 2 parts:
	- 1. Large list of facts generated from our package repositories
		- 6,000 9,000 facts is typical includes dependencies, options, etc.
	- 2. Small logic program (~130 lines)
- New algorithm (at least our part) is conceptually simpler:
	- Generate facts for all possible dependencies
	- Send facts and our logic program to the solver
	- Build a DAG from the results
- **Solve time is much faster than existing concretizer** 
	- Typically a fraction of a second (so far), plus parsing
	- *Can* fall off a cliff it's NP-complete after all

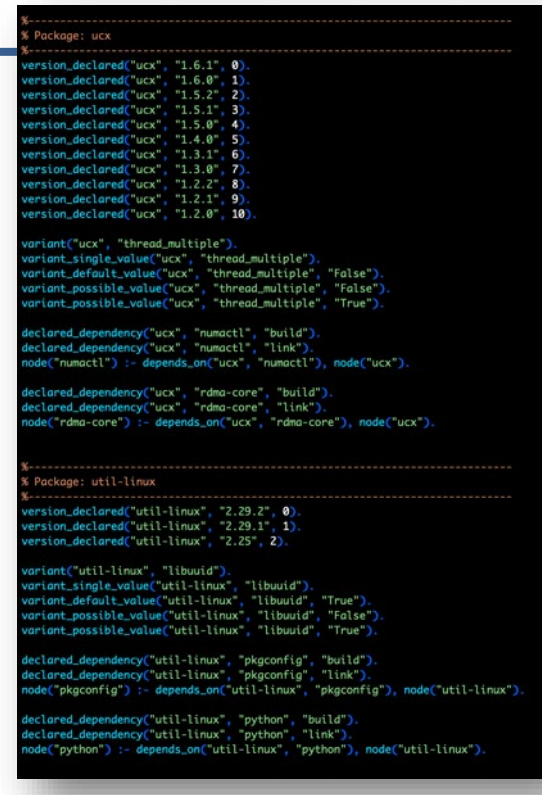

#### Some facts for HDF5 package

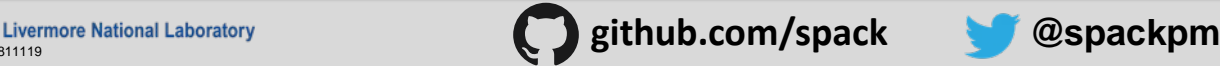

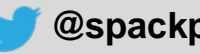

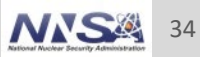

Define the space:

each package must be assigned exactly one version.

Disallow conflicted versions

Minimize the total of all version Weights (more on this later)

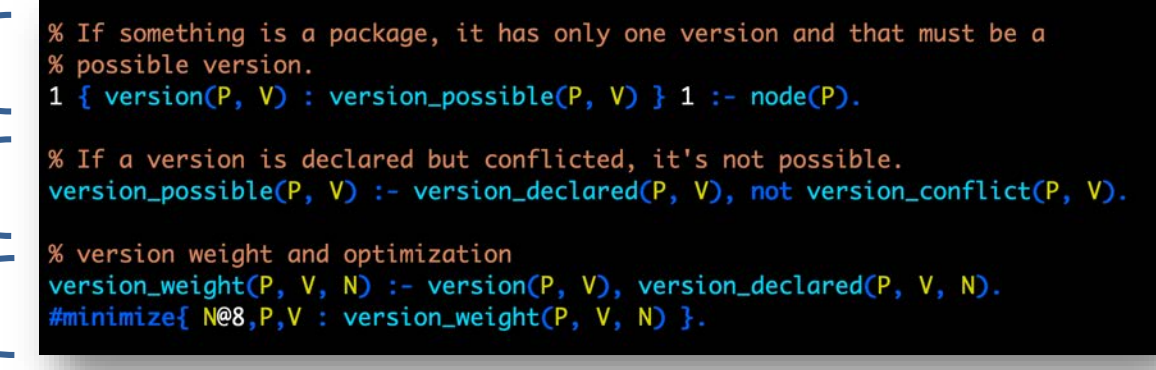

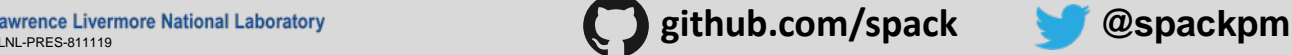

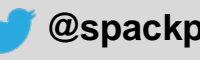

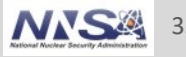

# **Previously complicated logic became very simple**

- Every node in the DAG has a compiler and a target architecture
	- Some compilers don't support generating code for some targets
	- But we want to pick the best target possible for each compiler
- Previously this required some complicated logic mixed in with the rest of the solve

Each node has 1 target assigned

Disallow cases where the compiler doesn't support the target.

Minimize the total weight of all targets

```
one target per node -- optimization will pick the "best" one { node\_target(P, T) : target(T) } 1 :- node(P).
   can't use targets on node if the compiler for the node doesn't support them
    node_target(P, T), not compiler_supports_target(C, V, T),<br>node_compiler(P, C), node_compiler_version(P, C, V).
% if a target is set explicitly, respect it
node_target(P, T) :- node(P), node_target_set(P, T).
% each node has the weight of its assigned target<br>node_target_weight(P, N) :- node(P), node_target(P, T), target_weight(T, N).<br>#minimize{ N@5,P : node_target_weight(P, N) }.
```
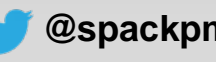

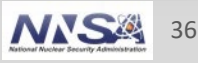

# **Dependency logic is pretty concise, too (even with virtuals)**

- It was easy to express what were previously pretty complicated constraints:
	- There can be at most one provider of any virtual dependency in the DAG
	- Depending on a virtual means you depend on one of its providers
	- Preferences for virtuals can come from multiple sources
	- Pick the most preferred virtual packages
- $\blacksquare$  Each of these sections stands alone and is easy to compose with others

```
% declared dependencies are real if they're not virtual
depends_on(P, D, T) :- declared_dependency(P, D, T), not virtual(D), node(P).
% if you declare a dependency on a virtual, you depend on one of its providers
1 { depends_on(P, Q, T) : provides_virtual(Q, V) } 1
    :- declared_dependency(P, V, T), virtual(V), node(P).
% if a virtual was required by some root spec, one provider is in the DAG
1 { node(P) : provides_virtual(P, V) } 1 :- virtual_node(V).
% for any virtual, there can be at most one provider in the DAG
provider(P, V) :- node(P), provides_virtual(P, V).
0 { provider(P, V) : node(P) } 1 :- virtual(V).
% give dependents the virtuals they want
provider_weight(D, N)
    :- virtual(V), depends_on(P, D), provider(D, V),
       pkg_provider_preference(P, V, D, N).
provider_weight(D, N)
    :- virtual(V), depends_on(P, D), provider(D, V),
       not pkg_provider_preference(P, V, D, _),
       default_provider_preference(V, D, N).
% pick most preferred virtual providers
 minimize{ N*R@9,D : provider_weight(D, N), root(P, R) }.
```
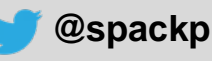

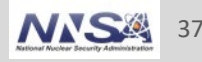

### **Not everything was simple**

- **The learning curve for ASP is fairly high.** 
	- If you haven't been exposed to this before, it can take a while to get in the right mindset
- The shorter the program, the more thought per line
	- The examples before are simple to talk about and they're easy to maintain
	- Writing all of this from scratch took a lot of thought (at least for me)
- Structuring optimization criteria can be a challenge
	- Took a little while to really think through the implications
	- Maximizing criteria tend to expand the DAG unnecessarily, so had to learn to prefer minimization to maximization for most things.
	- Deciding the order in which to optimize different criteria involves some tradeoffs
- The solver is *very* aggressive, which can lead to some surprising cases — hdf5~mpi ^mpich

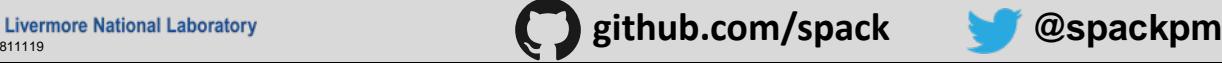

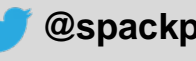

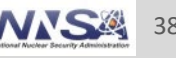

### **Sometimes the solver can be overly aggressive**

**Previous solver couldn't figure out how to toggle build options, e.g.:** 

spack install hdf5 ^mpich

 This would fail because mpich is optional; it's only in the DAG if the mpi variant is enabled:

spack install hdf5 +mpi ^mpich

But the new solver can be too smart for its own good . Consider:

spack install hdf5 -mpi ^mpich

- This quickly finds a really obscure way to depend on MPI: hdf5  $\rightarrow$  libaec  $\rightarrow$  cmake  $\rightarrow$  libarchive  $\rightarrow$  lz4  $\rightarrow$  valgrind  $\rightarrow$  mpi
- Need to disable searches through build dependencies (cmake) to avoid this kind of weirdness

(loft-gamblin): spack\$ spack solve hdf5 ~mpi ^mpich > Best of 338 answers.  $\Rightarrow$  Optimization: [5, 6, 0, 0, 0] hdf5@1.10.6%clang@10.0.0-apple~cxx~debug~fortran~hl~mpi+pic+shar ^libaec@1.0.2%clang@10.0.0-apple build\_type=RelWithDebInfo a ^cmake@3.16.2%clang@10.0.0-apple~doc+ncurses+openssl~own Abzip2@1.0.8%clang@10.0.0-apple+shared arch=darwin-m Adiffutils@3.7%clang@10.0.0-apple arch=darwin-mo Alibiconv@1.16%clang@10.0.0-apple arch=darwi ^curl@7.68.0%clang@10.0.0-apple+darwinssl~gssapi~lib ^zlib@1.2.11%clang@10.0.0-apple+optimize+pic+sha ^expat@2.2.9%clang@10.0.0-apple~libbsd arch=darwin-m Alibarchive@3.3.2%clang@10.0.0-apple arch=darwin-mo ^libxml2@2.9.9%clang@10.0.0-apple~python arch=da Apkaconf@1.6.3%clang@10.0.0-apple arch=darwi Axz@5.2.4%clang@10.0.0-apple arch=darwin-mo ^lz4@1.9.2%clang@10.0.0-apple arch=darwin-mojave Avalgrind@3.15.0%clang@10.0.0-apple+boost+mp Aboost@1.70.0%clang@10.0.0-apple+atomic+ iber+filesystem+graph~icu+iostreams+locale+log+math~mpi+multithr singlethreaded+system~taggedlayout+test+thre Ampich@3.3.2%clang@10.0.0-apple device= mojave-skyta Afindutils@4.6.0%clang@10.0.0-apple Aautoconf@2.69%clang@10.0.0-appl

Am4@1.4.18%clang@10.0.0-appl Alibsigsegv@2.12%clang@1 Aperl@5.30.1%clang@10.0.0-ap Agdbm@1.18.1%clang@10.0. Areadline@8.0%clang@ Ancurses@6.1%cld Aautomake@1.16.1%clang@10.0.0-ap Alibtool@2.4.6%clang@10.0.0-appl Atexinfo@6.5%clang@10.0.0-apple ^lzo@2.10%clang@10.0.0-apple arch=darwin-mojave-Anettle@3.4.1%clang@10.0.0-apple arch=darwin-moj Agmp@6.1.2%clang@10.0.0-apple arch=darwin-mo Aopenssl@1.1.1d%clang@10.0.0-apple+systemcerts a ^libuv@1.25.0%clang@10.0.0-apple arch=darwin-mojave-Arhash@1.3.5%clang@10.0.0-apple arch=darwin-mojave-s

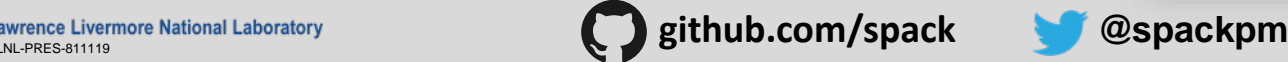

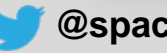

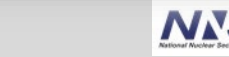

# **Getting information about errors is still tough**

- **Good error messages are important for unsatisfiable cases**
	- Need to be able to tell the user something useful about the problem
	- PubGrub is very good at this
- **PubGrub essentially generates a proof of** *why* **the DAG isn't satisfiable**
	- Tells you the salient constraints, points you to what to change
- **Potassco currently doesn't have great ways to get this information**
	- No unsatisfiable cores or proofs
- **Z3 has support for proof generation, so we're looking at trying it**
	- Z3 proofs are complicated; challenge to translate them to good messages
	- This is a work in progress

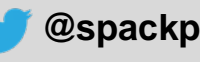

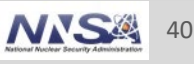

# **Spack 0.16 Roadmap: permissions and directory structure**

#### **Sharing a Spack instance**

- Many users want to be able to install Spack on a cluster and `module load spack`
- Installations in the Spack prefix are shared among users
- Users would spack install to their home directory by default.
- This requires us to move most state *out* of the Spack prefix
	- Installations would go into ~/.spack/...

#### **Getting rid of configuration in ~/.spack**

- While *installations* may move to the home directory, *configuration* there is causing issues
- User configuration is like an unwanted global (e.g., LD LIBRARY PATH  $\left(\frac{1}{2}\right)$ )
	- Interferes with CI builds (many users will rm -rf ~/ spack to avoid it)
	- Goes against a lot of our efforts for reproducibility
	- Hard to manage this configuration between multiple machines
- Environments are a much better fit
	- Make users keep configuration like this in an environment instead of a single config

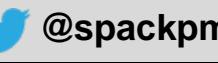

# **Spack 0.16 roadmap: compilers as dependencies**

- **We need deeper modeling of compilers to handle complex ABI issues**
	- libstdc++, libc++ compatibility
	- Compilers that depend on compilers
- **Future GPU, OpenMP target, etc. libraries have similar issues**
	- Entire stack for a large code needs to be consistent
	- We currently do not have visibility into what's under the compiler
- **Packages that depend on languages**
	- Depend on **cxx@2011**, **cxx@2017**, **fortran@1995**, etc.
	- Model langauges, openmp, cuda, etc. as virtuals

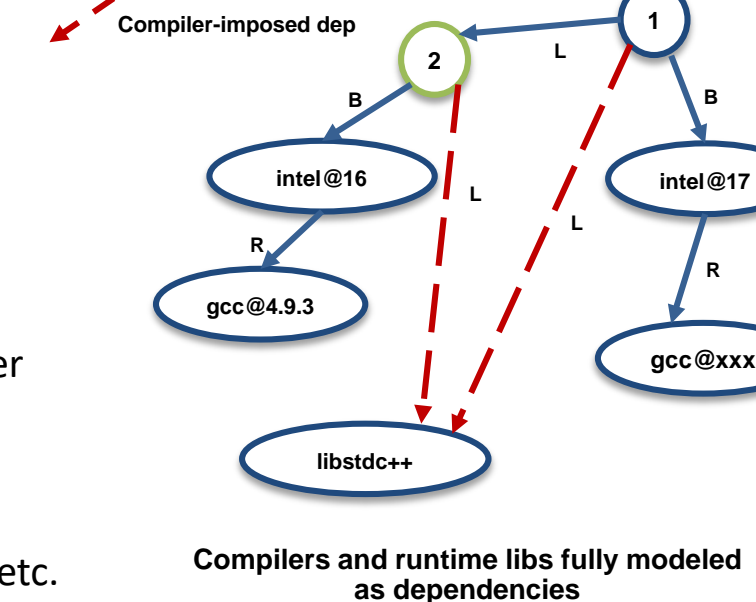

**Already-installed dep**

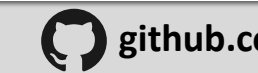

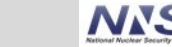

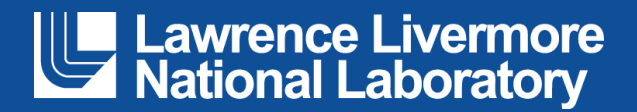

#### **Disclaimer**

This document was prepared as an account of work sponsored by an agency of the United States government. Neither the United States government nor Lawrence Livermore National Security, LLC, nor any of their employees makes any warranty, expressed or implied, or assumes any legal liability or responsibility for the accuracy, completeness, or usefulness of any information, apparatus, product, or process disclosed, or represents that its use would not infringe privately owned rights. Reference herein to any specific commercial product, process, or service by trade name, trademark, manufacturer, or otherwise does not necessarily constitute or imply its endorsement, recommendation, or favoring by the United States government or Lawrence Livermore National Security, LLC. The views and opinions of authors expressed herein do not necessarily state or reflect those of the United States government or Lawrence Livermore National Security, LLC, and shall not be used for advertising or product endorsement purposes.

#### **PubGrub**

- Natalie Weizenbaum implemented awesome error reporting in Pub, the package manager for Dart
- Builds on a basic CDCL SAT solver with a data structure to keep track of conflicts and to generate great error messages
	- Model of PubGrub so far seems to be package/version
	- Has some custom callbacks to evaluate version constraints
- **Optimization is done by exploring versions in order** 
	- We need multi-criteria optimization more complex tactics
	- lots of peoples' life work has gone into faster solvers than we think we could implement ourselves.
- Worried about implementing a custom solver in Python
	- We're solving more complex problems than most tools
	- Poetry, other Python-native solvers can already be quite slow, and they only deal with packages and versions

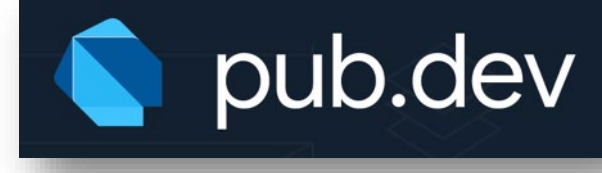

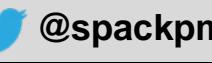

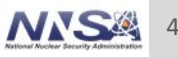